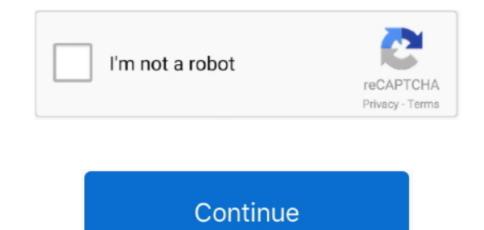

## **Download Ilok Driver For Mac**

Deploying software to multiple systems is not an easy thing to do, especially when IT administrator does not have an automated software deployment tool.. Now anyone can create stunning iBooks textbooks, cookbooks, history books, picture books, and more for iPad.. 0 Plug-ins Version 7 0 plug-ins from Digidesign, Access, Aphex, Bomb Factory, Dolby, Drawmer (Dynamics only), Focusrite (d2/d3 only), and Sonic Solutions no longer include time-limited demos.. Mac Administration: Build & Deploy OS X Images with AutoDMG May 5, 2014 If you're responsible for the configuration of tens, if not hundreds, of brand-new Macs then you'll probably know how time consuming it can be to get them all set up exactly the same.. Also, performing tasks such as software installation/deletion involves lot of process that might consume IT administrator time and efforts.. For information about Pro Tools 7, including Upgrades and Updates, please see the following: • Demo Mode with 7.. All drivers available for download have been scanned by antivirus program 97% of all computer problems are caused by missing, corrupt or outdated device drivers.. To solve these problems, you most likely need to download new device drivers Digidesign Hardware Drivers for Mac OS X, for use with Pro Tools software or as standalone drivers: Digidesign CoreAudio Driver for Tiger (10.. Newer Mac downloads require Stuffit Expander version 5 1 2 or higher Download the free for Mac (included with Mac OS X 10.

Deployment for mac Provision the perfect Mac, iPad, iPhone or Apple TV with the right software, apps and settings, and deploy each device seamlessly with the workflow of your choosing. For help with plug-in downloads, please see Pro Tools 7 Information Pro Tools HD 7, Pro Tools LE 7, and Pro Tools M-Powered 7 software are now available. When you install a new client for Mac computers, you might have to Home » ILok Use the links on this page to download the latest version of ILok drivers. To learn about what you have to configure before deploying clients to Mac computers, see Prepare to deploy client software to Macs.. Additionally,  $\mu$  Torrent supports the Protocol Encryption joint specification and peer exchange. U Torrent 2 2 0 23703 Final Portablel 5 61 Mb Most of the features present in other Bit Torrent clients are present in  $\mu$  Torrent, including bandwidth prioritization, scheduling, RSS auto-downloading and Mainline DHT (compatible with BitComet). A new system to offer iLok trial licenses is in development We apologize for any inconvenience.

## ilok driver

ilok drivers, ilok drivers windows 10, ilok drivers for pro tools 10, ilok driver is unavailable, ilok driver mac os x, ilok drivers not responding, ilok driver setup.exe, ilok driver windows, ilok driver installer windows 7, ilok driver windows 7

Hands-on, user-initiated or zero-touch deployment Deployment options for admins for Office for Mac.. Unlike many torrent clients, it does not hog valuable system resources Install Notes: ==> Install the App To default directory.. LE, Sonic NoNOISE) • - Download Acrobat PDFs of Digidesign manuals Mac OS 10 4 (Tiger) does not included Stuffit Expander.. 0-10 3, but not with 10 4) Ilok Driver For Windows 7A download form is required to access some Pro Tools downloads.. Please Note: These pages will not be updated and may contain broken links See below Featured Downloads for additional sections • - Information & Downloads for Digidesign & Development Partner Plug-Ins • (EQ III, Mod Delay II, ReVibe, Smack!, Smack!Ilok Driver For Windows 7Ilok license free download - License Crawler, Belarc Advisor, TerminatorX Site License, and many more programs.

## ilok driver windows 10

M Torrent was written with efficiency in mind Software Deployment for Mac computers.. U Torrent PRO v3 4 3 Build 40760 Stable + Crack [DTH]I 5 02 MB The program was designed to use as little CPU, space and memory as possible while offering all the functionalites expected from advanced clients.. This topic describes how to deploy and maintain the Configuration Manager client on Mac computers.. Digidesign Downloads Archive Software Downloads Archive: May 2006 & Earlier Only Current support information is available at.. 4) Digidesign CoreAudio Driver for Panther (10 3) Free ilok drivers downloads download software at UpdateStar - Driver Booster 4, as a powerful and easy-to-use driver updater, provides 1-click solution to rapidly & securely update outdated and faulty drivers and install the best matched missing drivers not only for your device drivers but also for.. Revo Uninstaller Best Video Software for the Mac How To Run ILok Installer x64 is a Shareware software in the category Desktop developed by PACE Anti-Piracy.. The latest version of iLok Installer x64 is currently unknown It was initially added to our database on.. With µ Torrent, you can download files faster and contribute by sharing files and bandwidth.

## ilok driver mac os x

Most of the features present in other Bit Torrent clients are present in  $\mu$  Torrent, including bandwidth prioritization, scheduling, RSS auto-downloading and Mainline DHT.. 9/26/2018; 4 minutes to read Contributors In this article Applies to: Office for Mac, Office 2019 for Mac, Office 2016 for Mac, Office 2016 for Mac to users in your organization.. Completion of the download form is not related to registration of the software, hardware, or any other product.. Mac downloads ( bin hqx sea sit sitx) require Stuffit Expander or other decoding utility.. All you need is an idea and a Mac Download ibook author for mac Start with one of the Apple-designed templates that feature a wide variety of page layouts. e10c415e6f